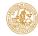

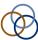

# PVG (EDA260) - lecture 3: Konfigurationshantering

Lars Bendix

Department of Computer Science Lund Institute of Technology Sweden

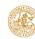

# What is SCM?

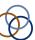

Software Configuration Management: is the discipline of organising, controlling and managing the development and evolution of software systems. (IEEE, ISO,...)

The goal is to maximize productivity by minimizing mistakes. (Babich)

- Carlo's lemon marmalade
- Citroën C3 fires

C Lars Bendix - Lund Institute of Technology

PVG lecture 3, CM for XP, HT2009

C Lars Bendix - Lund Institute of Technology

PVG lecture 3, CM for XP, HT2009

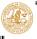

# **Building on sand?**

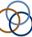

CM is a CMM level 2 key process area

Req.

Design

Testing

Coding

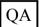

**Software Configuration Management** 

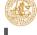

# **SCM for XP development**

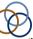

# Support for:

- handling source code
- collective ownership
- simple integration
- painless refactoring
- ease of testing
- effortless releasing
- handling document(ation)

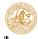

#### Goals

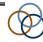

- to be able to return to well-defined states
- to have an overview of the development history
- to give a model for the system architecture
- to show what depends on what
- to ensure the consistent generation of a system
- to save space
- to save time

C Lars Bendix - Lund Institute of Technology

An ounce of [history] is worth a pound of analysis.

Babich

F3-5

PVG lecture 3, CM for XP, HT2009

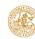

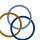

# How does a programmer spend his time?

- 50 % interacting with other team members
- 30 % working alone (pair-programming??)
- 20 % non-productive activities

F3-6

C Lars Bendix - Lund Institute of Technology

PVG lecture 3, CM for XP, HT2009

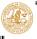

# **Common heritage**

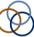

- sharing things
- memory/history
- communication
- co-ordination

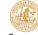

# **Problems of co-ordination**

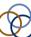

Shared data

Double maintenance

Simultaneous update

F3-

F3-7

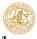

## **Co-ordination**

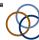

# Working in isolation:

- local dynamicity
- global stability
- problem:
  - multiple maintenance

# Working in group:

- global dynamicity
- problems:
  - shared data
  - simultaneous update

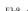

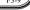

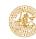

# **Immutability principle**

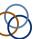

#### Principle: components are **immutable**

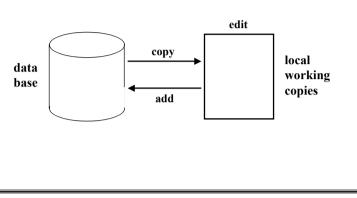

C Lars Bendix - Lund Institute of Technology

PVG lecture 3, CM for XP, HT2009

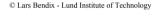

PVG lecture 3, CM for XP, HT2009

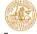

# Copy/merge work model

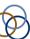

Can we *lock* the things we want to work on? NO!

So we **copy** everything to our workspace...

- ...and everyone else copy to their workspaces...
- ⇒ double maintenance !!

Fortunately "update" has a built-in **merge** facility:

- We first merge from the repository into the workspace
- Then we commit (copy/add) to the repository

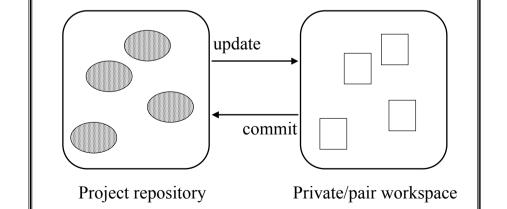

Working

PVG lecture 3, CM for XP, HT2009

C Lars Bendix - Lund Institute of Technology

PVG lecture 3, CM for XP, HT2009

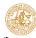

## **Quotes from XP'ers**

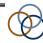

- Overall CVS (and CM) was a HUGE help for the project.
- The version history was a real life saver.
- CVS made it possible for 12 people to work on the same code at the same time.
- CVS rules!
- It would have been impossible to merge different people's work without it.
- CVS sucks!
- Branching made releasing much easier.
- We tagged the releases it served it's purpose.

F3-13

© Lars Bendix - Lund Institute of Technology

PVG lecture 3, CM for XP, HT2009

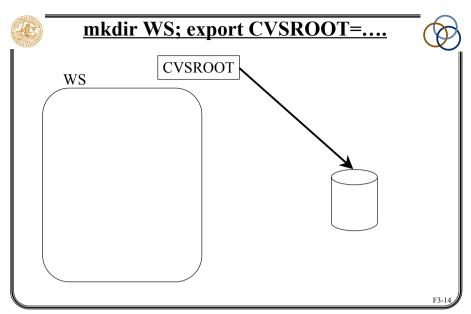

© Lars Bendix - Lund Institute of Technology

PVG lecture 3, CM for XP, HT2009

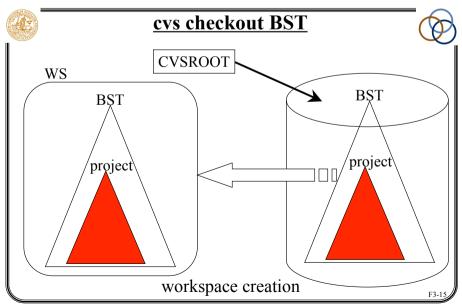

cvs status; cvs commit; cvs update;

CVSROOT
WS

BST

BST

BST

Project

Project

Workspace usage

© Lars Bendix - Lund Institute of Technology PVG lecture 3, CM for XP, HT2009

© Lars Bendix - Lund Institute of Technology

PVG lecture 3, CM for XP, HT2009

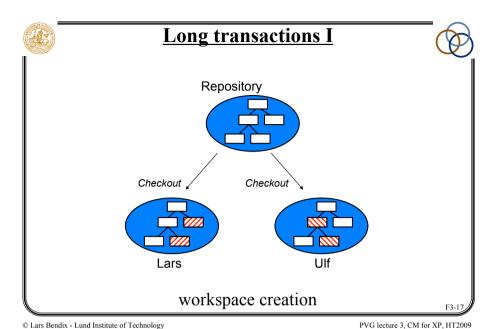

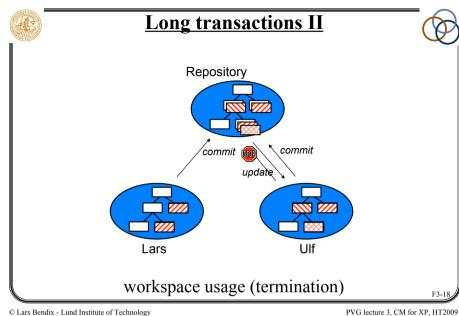

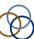

# **Extreme programming**

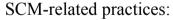

- collective ownership (developer)
- continuous integration (developer)
- refactoring (coding)
- small releases (business)
- planning game (business/developer)
- test-driven development (developer)

• frequent integration

#### SCM dangers:

• huge merge conflicts

PVG lecture 3, CM for XP, HT2009

# **Collective code ownership**

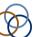

Goal: to spread the responsibility for the code to the team

How/why:

- from individual (pair) to team ownership
- reinforces code review (and readability)
- enables refactoring

Requires:

- team spirit

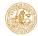

### **Integrate continually I**

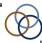

Goal: to reduce the impact of adding new features

#### How/why:

- "download"/"upload" integration
- run tests; update (merge); re-run tests; commit
- all components must be in repository
- integration machine/responsibility/how often?
- keeps everyone in synchronisation
- keeps the project releasable all the time

F3-21

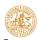

# **Integrate continually II**

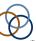

### Requires:

- collective source code repository
- short tasks

#### SCM dangers:

- huge merge conflicts
- false positives

F3-22

C Lars Bendix - Lund Institute of Technology

PVG lecture 3, CM for XP, HT2009

C Lars Bendix - Lund Institute of Technology

PVG lecture 3, CM for XP, HT2009

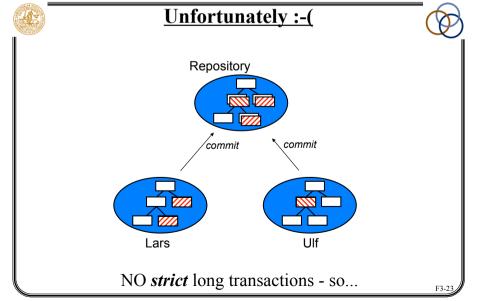

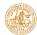

# **Refactor mercilessly**

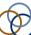

Goal: to find the code's optimal design

#### How:

- before & after a task, think about refactoring
- changes the structure, but not the behaviour
- break out code; remove duplications; ...

#### Requires:

- collective code ownership
- coding standards

# SCM dangers:

• big-bang refactorings

F3-2

C Lars Bendix - Lund Institute of Technology

PVG lecture 3, CM for XP, HT2009

© Lars Bendix - Lund Institute of Technology

PVG lecture 3, CM for XP, HT2009

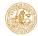

# Release regularly

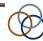

Goal: to return the customer's investment often

Why/when/how:

- two-way feedback
- at the end of each iteration (daily?)
- clean machine principle
- automating and optimising the release

#### Requires:

• continuous integration

#### SCM dangers:

- a happy customer ;-)
- a broken release :-(

F3-25 A

© Lars Bendix - Lund Institute of Technology

PVG lecture 3, CM for XP, HT2009

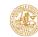

# **Play the Planning Game**

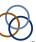

Goal: to schedule the most important work

#### Why/how:

- to maximize the value of features produced
- divides planning responsibilities (what/how)
- developers estimate user stories
- developers split stories up into tasks

#### Requires:

- active customer
- mutual respect

#### SCM dangers:

• sloppy estimates and work break-down

3-26

© Lars Bendix - Lund Institute of Technology

PVG lecture 3. CM for XP. HT2009

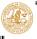

# XP process I

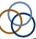

- 1. Always start with all of the "released" code.
- 2. Write tests that correspond to your tasks.
- 3. Run all unit tests.
- 4. Fix any unit tests that are broken.
- 5. When all unit tests run, your local changes become release candidates

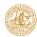

# XP process II

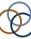

- 6. Release candidate changes are integrated with the currently released code.
- 7. If the released code was modified, compare the differences and integrate them with your changes.
- 8. Rerun tests, fix, rerun tests, fix, rerun ....
- 9. When the unit tests run, release all of your code, making a new official version.

F3-27

13-20

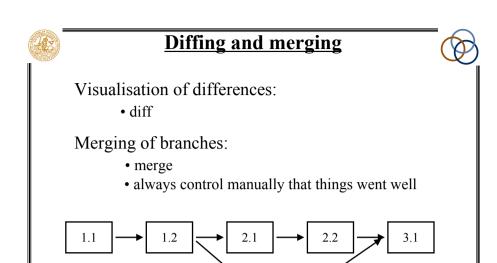

© Lars Bendix - Lund Institute of Technology

PVG lecture 3, CM for XP, HT2009

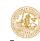

# Log book

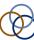

Gives the history for a component:

- who
- what
- when
- why

However, forget about the knowledge - as long as you can find the right person!

F3-30

C Lars Bendix - Lund Institute of Technology

PVG lecture 3, CM for XP, HT2009

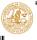

# **Code management tools**

1.2.1.1

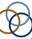

- 1. Identify local changes.
- 2. Differentiate between local changes and released code.
- 3. Identify who released a change and when they released it.
- 4. Merge changes and released code.
- 5. Revert to previously released code.

F3-3<u>1</u>

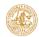

# **Troubleshooting**

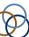

#### Slow merges

- "release" frequently
- don't worry be happy

### Lost changes

- incorrectly merging
- intentional reversion
- wont stay lost for long

http://cs.lth.se/EDAN10/

F3-3

© Lars Bendix - Lund Institute of Technology